# Internal Order

#### **Document Overview:**

Internal Orders (IO) are used for specific one-time purchase of goods and services from another department of the university. This document is initiated by the purchaser who only fills out the expense side. The IO may be used to record one or more expenditure accounts and one or more interdepartmental revenue accounts. However, the IO is not intended for allocating costs within a single unit. Each charge or credit to an account will result in an offsetting entry for an equal dollar amount.

"Direct charge" services listed below do not require an IO for individual or monthly transactions. These charges are entered directly into the financial system. The services are:

- Mail service and postage
- Center services and supplies
- Long distance telephone charges
- Permanent rental vehicles
- Animal Care Service
- Utilities
- Feed Mill

#### **How to Complete the Document:**

The IO document is under the Accounting Activities tab. Click on Accounting in side menu and then click on Internal Order in the Activities section.

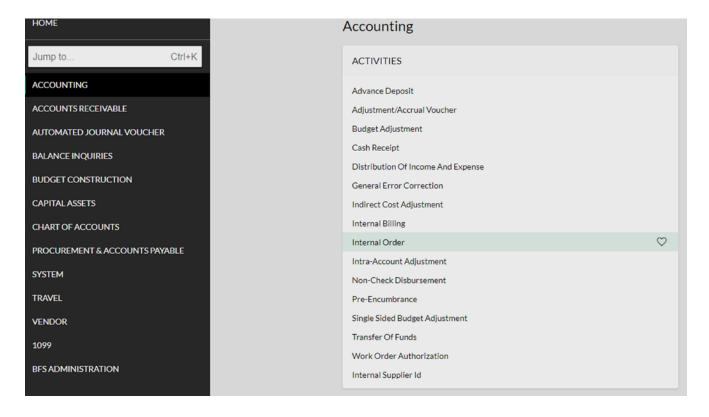

This will take the user to the Internal Order Document. In the below example there will be a payment of \$200,000 for CSU System Advertising Plan to Communication and Creative Services. The Total Amount will auto populate when the account lines are filled in.

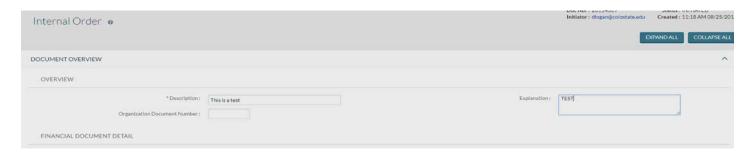

Under Internal Supplier click on the drop down arrow to show the list of internal Supplier's. Select COMM & CREATIVE SVCS-ALL OTHER for this example.

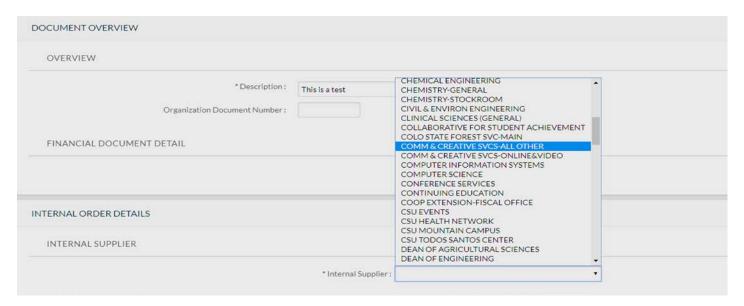

The purchaser only has the option to complete the Buyer Accounting Lines. In this line, enter the expense account number, object code, and any sub account or sub object code that is applicable. Make sure to click the add button.

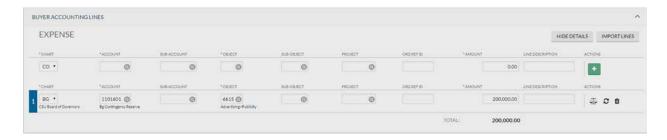

When this step is completed, attach any supporting documents in the Notes and Attachments section. Once that is completed hit the submit button. Depending on the amount this could route to the fiscal officer, ORG approver, and/or Division approver. After they approve this will then route to the Internal Order approver for Communication & Creative Services to fill out the Income line and it will look as follows:

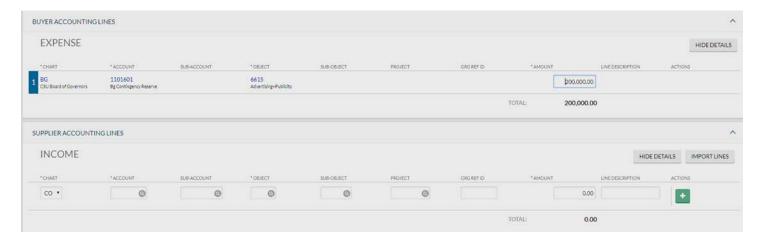

The IO supplier is unable to edit/change the Buyer accounting lines. Now, the supplier needs to input the Supplier Accounting Lines and click add. Once all the information is entered, the supplier will click approve.

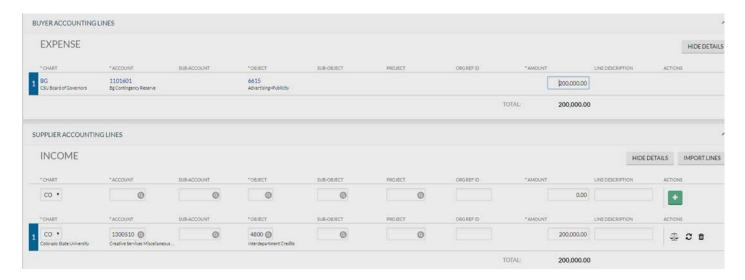

#### **Document Routing:**

The document always routes to the Fiscal Officer. In the below document, Bridget Mullen is the FO for account 1101601 and it's routing to her for approval. Because of the dollar threshold, it is also routing to ORG-001 (Augustus Skinner) and DIV-AA (Richard Schweigert) approval. Sarah Sypian is the Supplier and Fiscal Officer of the Supplier account # 1300511. She reviews the IO upon receipt, verifies accuracy of quantity, item description, unit cost, extension and total cost. Sarah then enters the supplier accounting information and submits the document. Submitting will complete the IO document process.

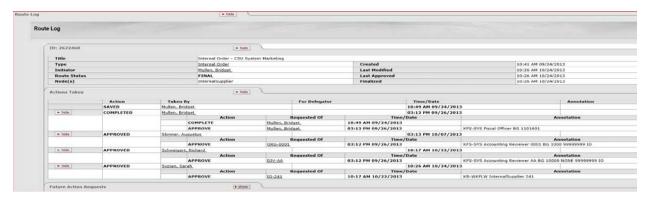

Any correction required due to incorrect charges or incorrect revenue account coding should be completed by General Error Correction in the financial system.

## **Document Exceptions/Restrictions:**

Below are the list of parameters related to the Internal Order (IO) document. If the Constraint Code is "A" it means "Allowed" and if "D" it means "Disallowed".

| Namespace Code | Component            | Application ID | <u>Parameter Name</u> | Parameter Description                    | <u>Parameter Value</u>                   | Parameter Constraint Code |
|----------------|----------------------|----------------|-----------------------|------------------------------------------|------------------------------------------|---------------------------|
| KFS-FP         | <u>InternalOrder</u> | KFS            | FUND GROUPS           | Restricts Fund Group(s) for use the on I | D;E;P;Z                                  | D                         |
| KFS-FP         | <u>InternalOrder</u> | KFS            | OBJECT LEVELS EXP     | Expense Object Level(s) restricted from  | CASH;SATH;INVS;CLER;PREP;BLDG;EQUP;DF0F; | D                         |
| KFS-FP         | <u>InternalOrder</u> | KFS            | OBJECT LEVELS INC     | Income Object Level(s) restricted from u | ACPA;PACL;ACLI;ADVS;DTOF;REVN;PFRV       | D                         |
| KFS-FP         | <u>InternalOrder</u> | KFS            | OBJECT SUB TYPES EXP  | Expense Object Sub-Type(s) restricted fr | AB;AR;BU;CA;CE;CP;FP;FR;MT;NM;PP;SL      | D                         |
| KFS-FP         | <u>InternalOrder</u> | KFS            | OBJECT SUB TYPES INC  | Income Object Sub-Type(s) restricted fro | AF;AX;CG;CI;FC;FD;FS;GB;GD;GF;GI;GL;GP;G | D                         |
| KFS-FP         | <u>InternalOrder</u> | KFS            | OBJECT TYPES EXP      | Allowed Expense Object Type(s) for use o | AS;EE;EX                                 | A                         |
| KFS-FP         | <u>InternalOrder</u> | KFS            | OBJECT TYPES INC      | Allowed Income Object Type(s) for use on | CH;IN;LI;IC                              | A                         |
| KFS-FP         | <u>InternalOrder</u> | KFS            | SUB FUND GROUPS       | Sub-Fund Group(s) restricted from use on | CAPGEN;CAPAUX;PRESEN;SUSPEN;BANK;ENDOW;W | D                         |

Below is the explanation of these restrictions:

SLICE - Student Leadership Involvement and

Community Engagement

**Fund Group Restrictions:** Internal order are used to bill for one-time goods or services provided by one university department to another university department. Some fund groups are disallowed from providing internal order activity based on the definition of the fund group. The fund groups disallowed are below:

#### **Fund Group**

D - Student Loan Fund

E - Endowment Fund

P - Presentation Fund

Z - Bank Fund

**Sub-Fund Group Restrictions:** Internal Order are disallowed on some fund groups based on the definition of what the sub-fund is used for. Sub-Fund Groups disallowed on this document include:

| <u>Sub-Fund</u>                                | <u>Sub-Fund</u>                               |  |  |  |  |
|------------------------------------------------|-----------------------------------------------|--|--|--|--|
| CAPGEN - Capital Assets, General               | 1CAPGE - Capital Assets, General Pueblo       |  |  |  |  |
| CAPAUX - Capital Assets, Auxiliary             | 1CAPAU - Capital Assets, Auxiliary Pueblo     |  |  |  |  |
| PRESEN - Presentation Fund                     | 1PRESE - Presentation Fund Pueblo             |  |  |  |  |
| SUSPEN - Suspense                              | 1SUSPE - Suspense Pueblo                      |  |  |  |  |
| BANK - Bank Accounts                           | 1ENDOW - Endowment Fund Pueblo                |  |  |  |  |
| ENDOW - Endowment Fund                         | 1WORKS - Workstudy Pueblo                     |  |  |  |  |
| WORKST - Workstudy                             | 1COSFA - Student Financial Assistance Pueblo  |  |  |  |  |
| COSFA - Student Financial Assistance           | 1FEDSF - Federal Student Financial Aid Pueblo |  |  |  |  |
| FEDSFA - Federal Student Financial Aid         | 1LOANS - Student Loans Pueblo                 |  |  |  |  |
| LOANS – Student Loans                          | 1AGENC - Agency Fund Pueblo                   |  |  |  |  |
| AGENCY - Agency Fund                           |                                               |  |  |  |  |
| OPEB - Other Post Emp. Benefits-Fiduciary Fund |                                               |  |  |  |  |

**Object Level Restrictions:** Internal Order are used to bill for one-time goods or services provided by one university department to another university department. Specific Income Object Levels should not be used on the Internal Order document based on what activity posts to these object levels. This document disallows the use of object codes with an object level type of:

## **Expense Object Levels**

SATH - Spending Authority

INVS - Investments
CLER - Clearing
BLDG - Buildings
DFOF - Due From
MSSA - Misc. Salary

SUBC - Subcontracts CAPO - Equipment

STLD - Student Loan Expense

PFEX - Plant Expense

CASH

OTEX - Other Expense

PREP - Prepaids

**EQUP** - Capital Equipment

GVTD - Government Transfers - Deductions

#### **Income Object Levels**

**HSNG** - Housing and Other Payables

ACPA - Accounts Payable PACL - Payroll Liabilities

ADVS - Advances DTOF - Due To

REVN - Misc. Revenue PFRV - Plant Revenue

**Object Sub-Type Restrictions:** Specific Object Sub-Type levels should not be included on Internal Order when billing for goods or services. This document disallows the use of object codes with Object Sub-Types of:

## **Expense Object Sub-Types**

AR - Accounts Receivable CE - Cost Recovery Expense

AB - Compensated Absences

CA - Cash FR - Fringe

PP - Prepaids

## **Expense Object Sub-Types**

FP - Fringe Pool

NM - Non-Mandatory Transfers BU - Budget Only Object Codes

**CP - Capital Assets** 

MT - Mandatory Transfers

SL - Salary

# **Income Object Sub-Types**

AF - Agency SubFund AX - Auxiliary Revenue CG - C+G Revenue

CI - Cost Recovery Income

FC - Federal Capital C=G Revenue

FD - Federal C+G Revenue

FS - Fee for Service

GB - Transfers from Governing Board

GD - Gain on Disposal of Assets

**GF** - Capital Gifts

GI - Gifts

GL - Local C+G Revenue

Income Object Sub-Types
GS - State C+G Revenue
II - Investment Income

LC - Local Capital C+G Revenue

LT - Long Term Payable MT - Mandatory Transfers NB - Nominal Balance

NM - Non-Mandatory Transfers

OM - Oper+Maint of Plant-Fund Addition

OO - Other Operating Revenue OR - Other Noneating Revenue PC - Private Capital C+G Revenue

SA - State Appropriations

GP - Private C+G RevenueGR - Capitalized GrantsBU - Budget Only Object Codes

SC - State Capital C+G Revenue TF - Tuition + Fees WI - WICHE Revenue

**Object Type Restrictions:** Specific Object Types should not be included on Internal Order when billing for goods or services. This document disallows the use of following Object Types:

**Expense Object Types** 

AS - Asset

EE - Expenditure not Expense

EX - Expense Expenditure

**Income Object Types** 

CH - Cash not Revenue

IN - Revenue Cash

LI - Liability

IC - Revenue not Cash